## **HYPERCOM** Full Download

The full download on Hypercom takes around 30 minutes to complete. **In order to complete the download you must clear the old program from the "boot" and verify that the correct information has been entered into the terminal configuration fields.**  Once the information has been verified you can proceed with the full download.

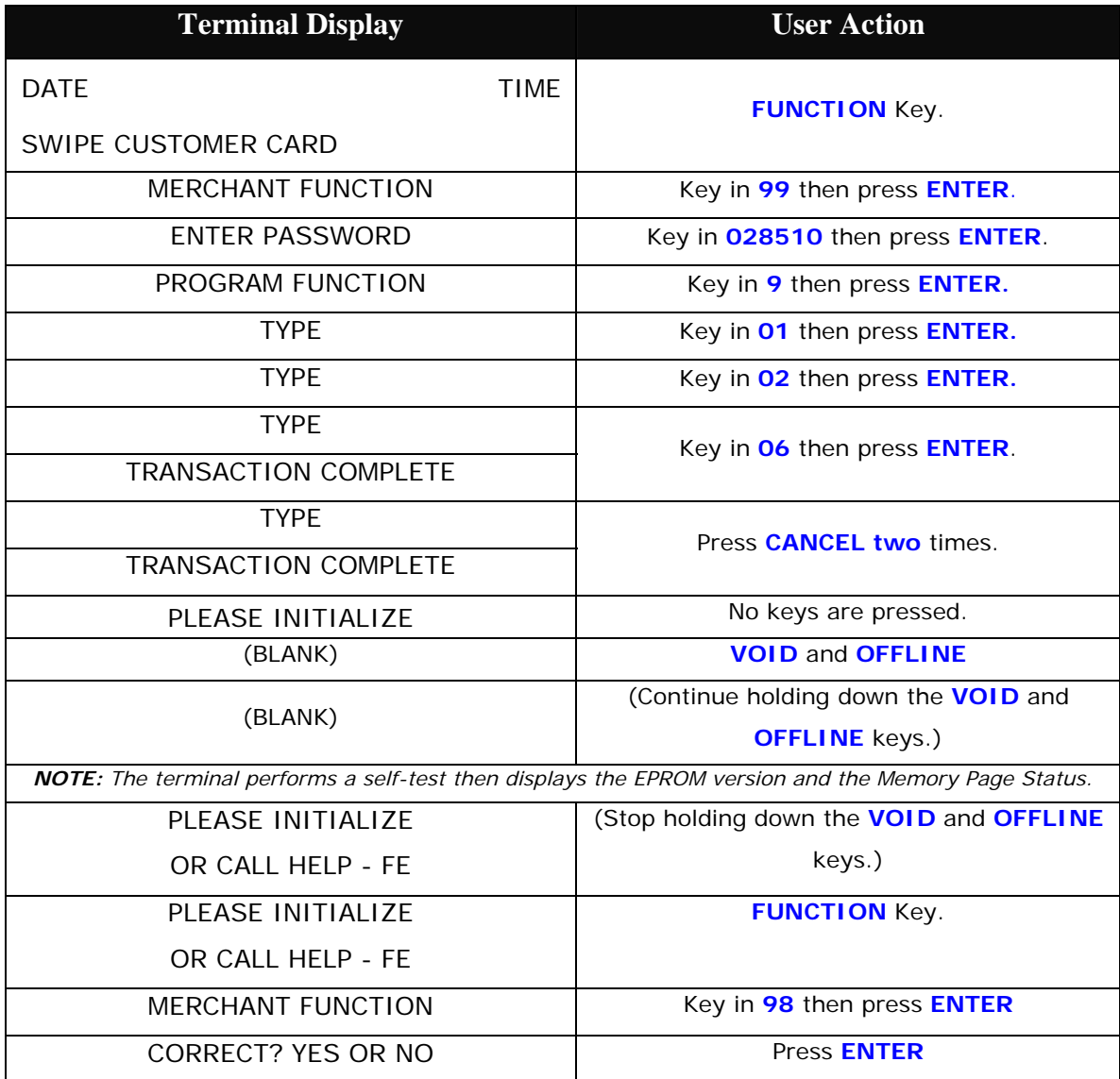

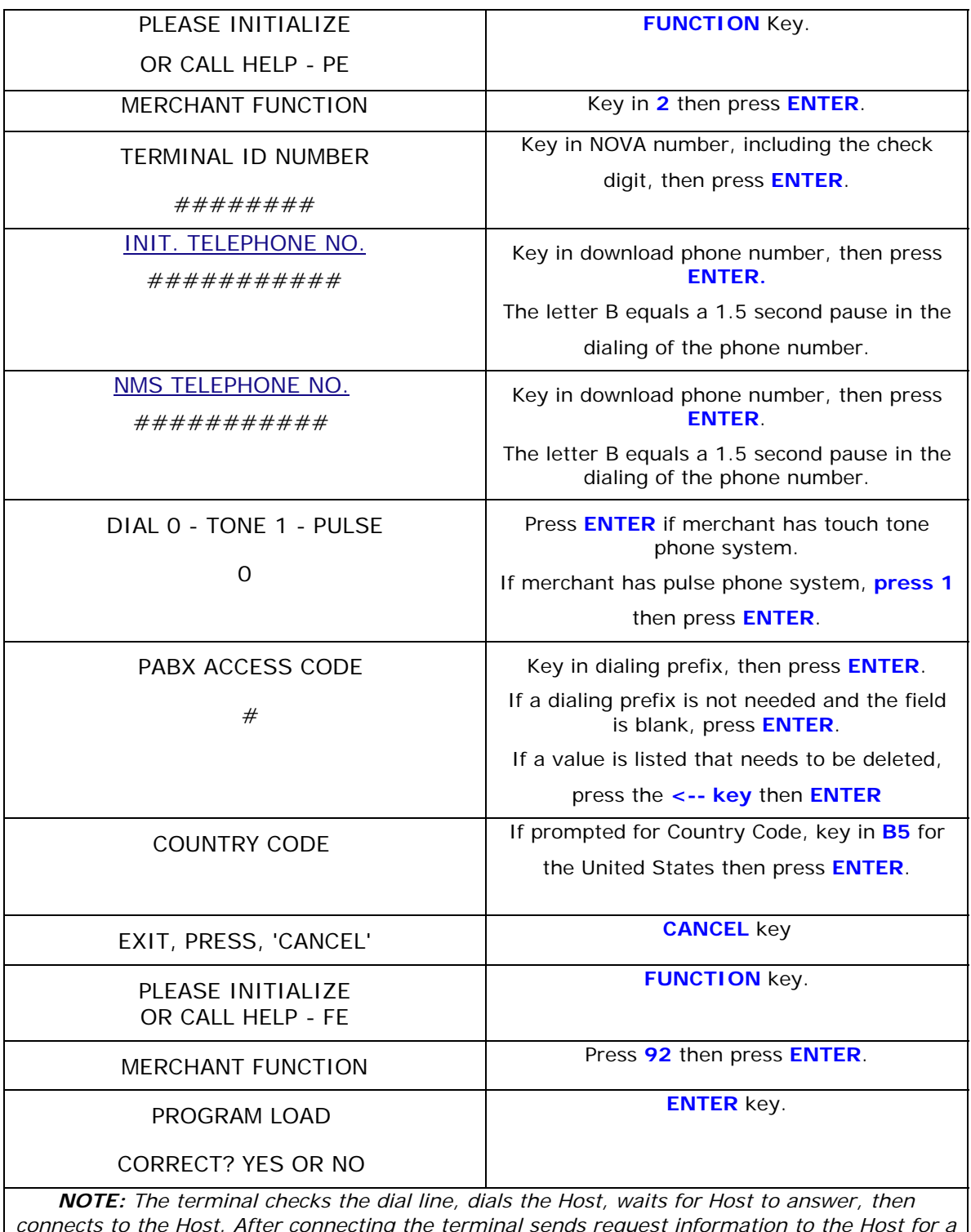

*connects to the Host. After connecting the terminal sends request information to the Host for a program load, then the program load begins. The total time for a program load is 25 minutes.*